# **Cookie Policy**

Protecting your privacy when using our website is especially important to us. Therefore, we inform you below about the collection of personal and non-personal data.

Allmobil GmbH has the right to use personal and anonymous data subject to the rights of data subjects described below to the extent permitted by law.

On this website, the software is used to analyze usage. By evaluating this data, you can gain valuable insight into your users' needs. In detail, the following data record is stored without restriction for each recovery:

- Anonymous form of the IP address of the requesting computer
- Date and time of recovery
- Name of the recovered page or file
- Session ID
- Referrer URL (source URL from which you came to our website)
- the amount of data transferred
- Information about the product and the version of the browser used
- Operating system used by the user

### **List of cookies**

A cookie is a small package of data (text files) that your browser stores on your device in the direction of a visited website in order to "remember" information about you, such as language settings or login information. These cookies are set by us and are referred to as first-party cookies. We also use third-party cookies that come from a domain other than that of the website you are visiting. We use these cookies to support our advertising and marketing efforts. In particular, we use cookies and other tracker technologies for the following purposes:

### **Strictly necessary cookies**

These cookies are necessary for the operation of the website and cannot be disabled in your systems. Typically, these cookies are only set in response to actions taken by the user that fulfill a service request, such as logging in or filling out forms. You can set your browser to block these cookies or to notify you of these cookies. However, some areas of the website will not work. These cookies do not store any personal data.

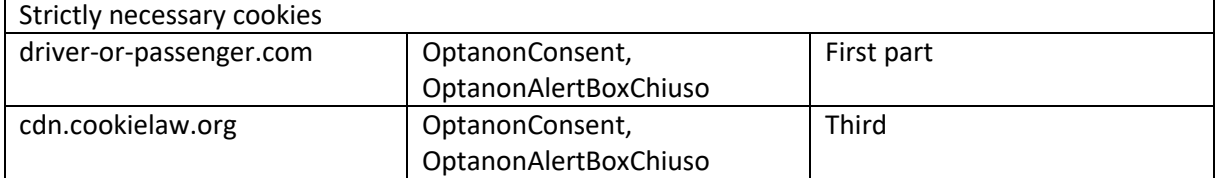

# **Performance Cookies**

These cookies allow us to count visits. They support us in answering questions about which pages are used. All information collected by these cookies is aggregated and therefore anonymous. If you do not allow these cookies, we will not be able to know when you visited our website.

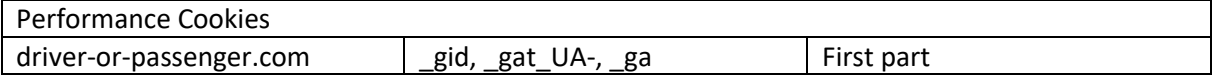

## **Your cookie settings**

Your browser can be set so that cookies are created only with your consent or generally rejected. However, we would like to point out that without cookies, the areas of the website are limited or not usable at all.

You have the option to control the use of "cookies" and, if necessary, to prevent them by configuring your browser as follows:

- **Internet Explorer**, see here [\(http://windows.microsoft.com/en-in/windows7/block-enable](http://windows.microsoft.com/en-in/windows7/block-enable-or-allow-cookies)[or-allow-cookies\)](http://windows.microsoft.com/en-in/windows7/block-enable-or-allow-cookies) Tools - Internet Options - "Advanced" tab - under the heading Security set the check mark for "Send "Do Not Track" requests to websites visited with Internet Explorer confirm
- **Firefox**, see here [\(https://support.mozilla.org/en-US/kb/enable-and-disable-cookies-website](https://support.mozilla.org/en-US/kb/enable-and-disable-cookies-website-preferences)[preferences\)](https://support.mozilla.org/en-US/kb/enable-and-disable-cookies-website-preferences) Menu - Settings - Privacy - set the History item to "create according to userdefined settings" - make the desired settings under "Cookies" - confirm
- **Google Chrome**, see here [\(https://support.google.com/chrome/answer/95647?hl=en\)](https://support.google.com/chrome/answer/95647?hl=en) Menu - Settings - Advanced settings - click on "Content settings" in the "Privacy" section - set the desired check marks under "Cookies" - confirm
- **Safari**, see here [\(https://support.apple.com/kb/ph5042?locale=en\\_US\)](https://support.apple.com/kb/ph5042?locale=en_US) Safari Settings Privacy - Make the desired settings under "Cookies and website data" - confirm

Status: 04/2022